### React Fundamentals

In addition to some full-stack development!

#### \$whoami

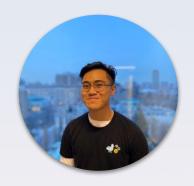

- > Jarrod Servilla

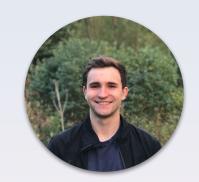

- > Daniel Laufer
- > CSSC Tech Director > GDSC Workshop lead

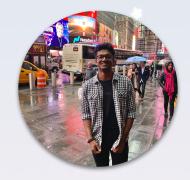

- > Milind Vishnoi
- > GDSC Workshop lead

#### What you'll learn

- What is React?
- What is JSX?
- Creating reusable react components
- Dynamic rendering
- Component lifecycle
- React hooks & why we use them
- Full stack development fundamentals
- Networking protocol basics (http)

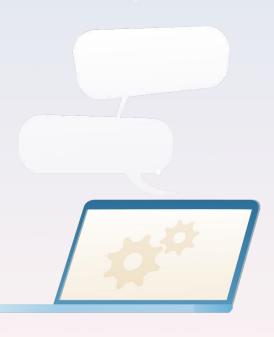

and most importantly...

# you'll create your own full stack app!

(kind of)

#### important resources

source code: <a href="https://github.com/utm-cssc/full-stack-react-workshop">https://github.com/utm-cssc/full-stack-react-workshop</a>

gdsc workshops: <a href="https://github.com/Daniel-Laufer/GDSC-UTM-Workshops">https://github.com/Daniel-Laufer/GDSC-UTM-Workshops</a>

cssc site: <a href="https://cssc.utm.utoronto.ca/">https://cssc.utm.utoronto.ca/</a>

if you're coding along with us:

- an ide (vscode)
- node.js
- docker

#### What is React?

- a declarative, component-based
   front-end javascript library developed
   by Facebook
- enables developers to build modern, sleek, fast applications with a modular infrastructure
- react is by far the most popular front-end javascript library/framework!

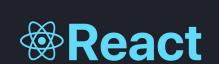

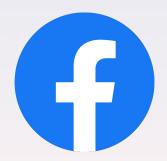

#### Who uses React?

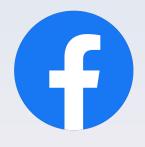

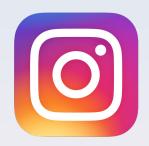

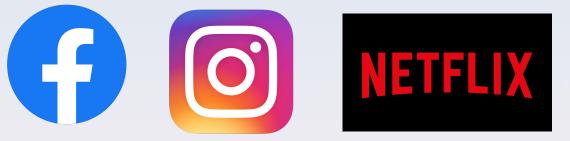

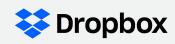

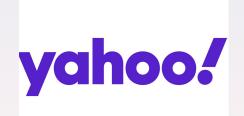

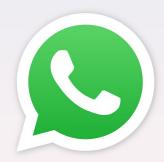

And sooooooo many more!

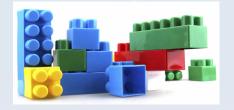

#### Why should you use react?

- can organize parts of the UI into components that can be easily reused
- users can interact with the website without refreshing it
  - Ex. dynamically rendering search results from a search query
- you want to make use of its rich ecosystem and large community support
  - if you search "how do I do X with react", odds are there will be many relevant search results
  - there are tons of react libraries for you to use. For example: react-spring allows you to add sophisticated, good-looking animations into your apps
  - users can share their own components with the community by creating packages

#### What are React Apps made of?

- Primary Javascript and JSX (a 'syntax extension' for Javascript).
  - Note that you can use plain Javascript to write React code but it's much more difficult/messy
- JSX looks <u>a lot</u> like standard HTML

Let's take a look at an example!

## Say we want to create this beautiful component ----->

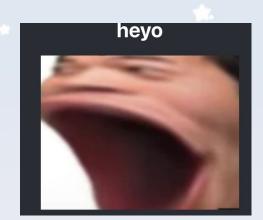

this is the **Javascript** and **JSX** code needed to create this component

the **raw html** generated by this code. Looks extremely similar right?

```
import pog from "./pog.png";
import "./App.css";
function App() {
  return (
    <div className="App">
      <header className="App-header">
        <h1>heyo</h1>
        <img src={pog} className="pog" alt="pog" />
      </header>
    </div>
export default App;
```

#### **Components**

A React **component** is a JavaScript **function** that optionally takes in inputs (props) and **returns ONE JSX element** (this one element can have many children).

#### our simple Todoltem component

#### Using our component and passing data (props) into it

<sup>\*</sup> you can also create components using classes but we won't discuss that in this workshop:)

#### **Using components**

```
function Navbar() {
  return (
    <div>
      <div>
        <h1>Dialog</h1>
      </div>
      <div>
        <button>
          Sign Up
        </button>
        <button>
          Login
        </button>
      </div>
    </div>
```

components can be rendered in two ways: with and without children.

```
return (
   <Navbar/>
   <PageWrapper>
      <Navbar/>
   </PageWrapper>
```

Here Navbar is a child of PageWrapper

#### **Using components**

- You can continue nesting components as much you'd like!
- For example...

```
<PageWrapper>
    <Navbar/>
    <div>
         <PageWrapper>
             <Navbar/>
             <Navbar/>
             <Navbar/>
         </PageWrapper>
    </div>
</PageWrapper>
```

#### **JavaScript inside JSX components**

you may have seen us wrap some portions of code in curly braces i.e {...}. Why is that?

- here everything outside the '{...}' is JSX, and everything inside is javascript.
- if we didn't have the curly branches there, our javascript code would be interpreted as a string and NOT code (ie "messages.reduce((prev, curr) ⇒ prev.concat(curr), "")")

# Before we get into coding, let's take a look at some interesting JavaScript syntax you will see Jarrod use

#### two ways of writing functions in Javascript

```
function someFunc(num1, num2) {
   if (num1 > num2)
     console.log(num1);
   return num1 + num2;
}
```

```
const someFunc = (num1, num2) => {
  if (num1 > num2)
    console.log(num1);
  return num1 + num2;
};
```

think of these as being equivalent function definitions for this workshop. (There are some more technical differences between these two functions but don't worry about them for now ()

#### using components: destructuring objects

```
<Card
  url="http://github.com/white-van/discussion-board"
  title="Contribute"
  msg="View the project directory here"
/>
```

here is a component that takes in multiple props.

the { ... } is called **object destructuring**, which pulls out the values from the props object and exposes it to us as url, title, and msg respectively.

#### destructuring objects: continued

- just think of javascript doing this behind the scenes automatically for you.
- a lot less coding for us!

```
export const Card = (props) => {
  let url = props.url;
  let title = props.title;
  let msg = props.msg;
  return (
   <a href={url}>
     <h2>{title}</h2>
     {msg}
   </a>
```

## Time to Code!

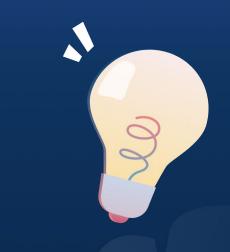

## **Dynamic rendering**

how do we render based on input?

#### **Dynamic rendering**

Suppose you wanted to create a component like this that contains an arbitrary amount of children

one of the strengths of react is that we can use javascript to render React elements dynamically!

#### instead of doing this....

```
return (
 <div>
   <div>
     {todos[0].completed ? <img src={checkmark} alt="checkmark" /> : null}
     <TodoItem message={todos[0].message} />
   </div>
   <div>
     {todos[1].completed ? <imq src={checkmark} alt="checkmark" /> : null}
     <TodoItem message={todos[1].message} />
   </div>
   <div>
     {todos[2].completed ? <img src={checkmark} alt="checkmark" /> : null}
     <TodoItem message={todos[2].message} />
   </div>
   <div>
     {todos[3].completed ? <img src={checkmark} alt="checkmark" /> : null}
     <TodoItem message={todos[3].message} />
   </div>
  </div>
```

#### ... do this!

```
return (
 <div>
   {todos.map((todo) => (
     <div>
       {todo.completed ? <img src={checkmark} alt="checkmark" /> : null}
       <TodoItem message={todo.message} />
      </div>
 </div>
```

It's basically just a fancy for loop that generates a list of react elements!

## Time to Code!

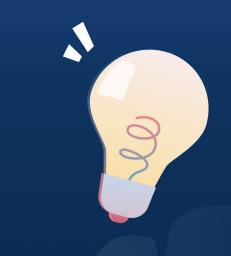

## lifecycle + hooks

updating the view after modifications occur

#### component lifecycle

mounting: component initialization, and addition to dom

updating: when props/state of a component changes, rerender!

unmount: cleanup component resources, remove from dom

#### hooks

Hooks was introduced in React 16.8

Hooks let you use state and other React features without writing a class.

#### why hooks?

- no one knows how "this" works.
- organizing our components by lifecycle methods forces us to sprinkle related logic throughout our components.
- Makes testing easier

```
class ReposGrid extends React.Component {
  state = {
    repos: [],
    loading: true
  componentDidMount () {
    this.updateRepos(this.props.id)
  componentDidUpdate (prevProps) {
    if (prevProps.id ≢ this.props.id) {
      this.updateRepos(this.props.id)
  updateRepos = (id) \Rightarrow \{
    this.setState({ loading: true })
    fetchRepos(id)
      .then((repos) ⇒ this.setState({
        repos,
        loading: false
      }))
```

#### useState

this react hook allows us to **persist data across re-renders** (and forces a re-render when our state changes) in that state!

In the example function you can create a count state for the component using useState as shown.

You can use count to access count within the component.

#### useEffect

this react hook allows us to **run code** (fetching data, updating state) when changes occur in the states specified.

```
// Similar to componentDidMount and componentDidUpdate:
   useEffect(() => {
      // Update the document title using the browser API
      document.title = `You clicked ${count} times`;
});
```

```
useEffect(() => {
  document.title = `You clicked ${count} times`;
}, [count]); // Only re-run the effect if count changes
```

#### useEffect as componentDidMount

We can use 'useEffect' to implement 'componentDidMount' function.

```
const [loading, setloading] = useState(true);

useEffect(() => {
    setLoading(false);
}, []); // [] makes the code take effect only once
```

#### useEffect as componentWillUnmount

We can use 'useEffect' to implement 'componentWillUnmount' function.

```
useEffect(() => {
    // When we return a function in useEffect you will
    // be able to use useEffect as 'componentWillUnmount'
    // function.
    return () => {
        console.log('Component is being unmounted');
    }
}, []);
```

#### create custom hooks

When we need to use function logic in more than one component we can extract that logic into another function (hook).

A custom hook is a JavaScript function whose name starts with "use" and that may call other hooks.

for example: using a custom hook to fetch data for different URL.

#### creating custom hooks

#### Custom hook

```
import { useState, useEffect } from "react";
const useFetch = (url) => {
  const [data, setData] = useState(null);
  useEffect(() => {
    fetch(url)
      .then((res) => res.json())
      .then((data) => setData(data));
  }, [url]);
  return [data];
};
export default useFetch;
```

#### Using the custom hook

```
const Home = () => {
  const [data] = useFetch("https://apicall.com");
```

## Time to Code!

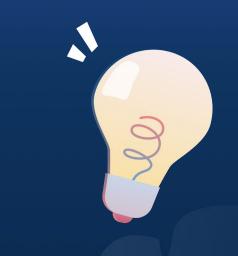

## full stack apps

how do we persist data?

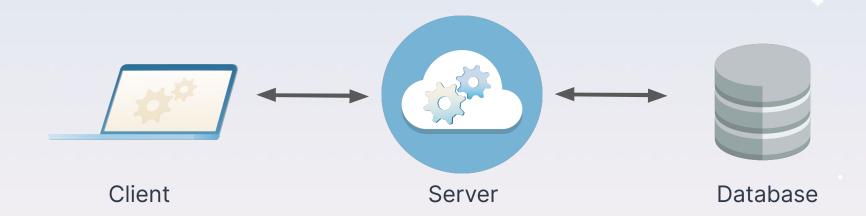

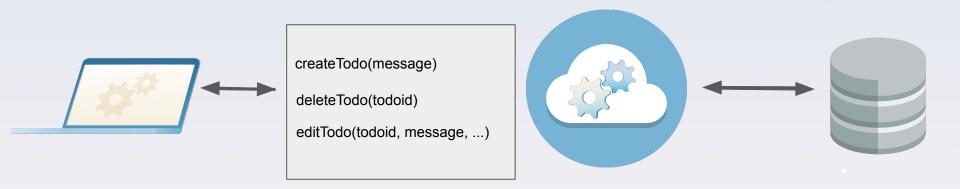

**API: Application Programming Interface** 

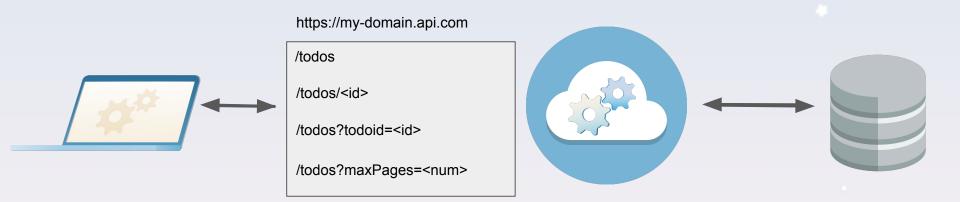

**URL: Universal Resource Locator** 

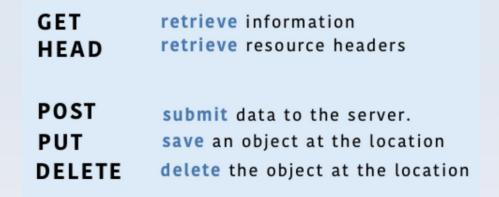

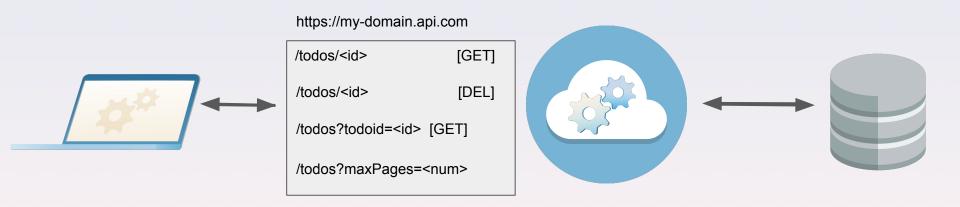

HTTP: Hypertext Transfer Protocol

#### http statuses

after issuing an http request, we expect to receive a status code and response body (typically JSON). http statuses describe what the server did in response to the request.

200 OK: The response has succeeded!

**201 Created:** The request has succeeded, and the resource has been created (usually for POST)

**400 Bad Request:** The server could not understand the request due to invalid syntax

**401 Unauthorized:** The client is not allowed to get the requested response

**404 Not Found:** The server cannot find the requested resource

**418 I'm a teapot:** The server refuses to brew coffee because it is, permanently, a teapot.

**500 Internal Server Error:** The server has encountered an issue while processing your request

## api integration

connecting our frontend to our backend

## Time to Code!

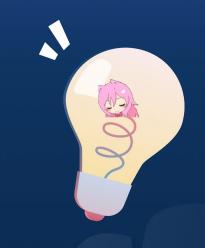

## Thank you!

**Any questions?** 

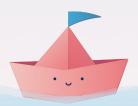